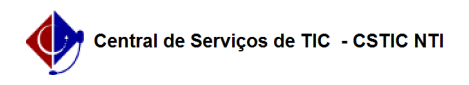

## [como fazer] Manual de acesso às operações de fiscalização dos fiscais de contrato

22/07/2024 15:50:43

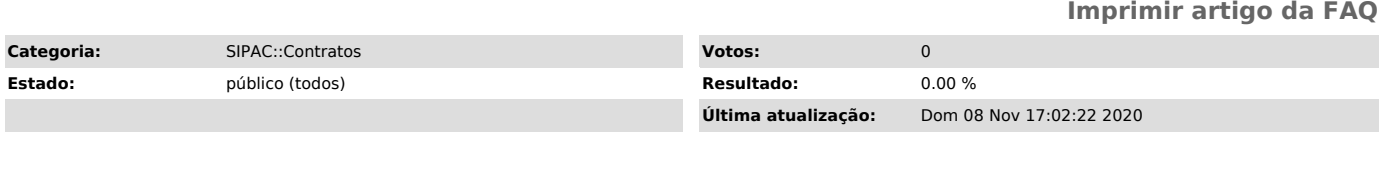

*Palavras-chave*

Inclusão de ocorrências no contrato, Visualização eletrônica do livro do fiscal; Emitir parecer técnico

*Artigo (público)*

Procedimentos

Acessar manual em anexo.